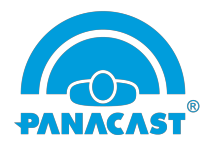

## New and Enhanced Features

- Implemented  $4<sup>th</sup>$  generation stitching technology to existing PanaCast 2
- Free Intelligent Zoom upgrade: all users can enable Intelligent Zoom with this new firmware release
- ZoomRoom App and ZoomRoom Portal integration of Intelligent Zoom
- Single unified firmware supporting both PanaCast 2 and PanaCast 3

Below are issues /observations which are known at this point in time, when PanaCast 2 and PanaCast 3 running firmware Version 3.6 and tested on and tested on MacBook Pro (10.14.1 Mojave) and iMac (10.13.6 High Sierra) platforms in PLUG-N-PLAY (PnP) mode.

Known Issues:

• Win & Mac: Applied Color Controls in the video stream are NOT persistent when switched between internal & PanaCast cameras (BUG 2838)

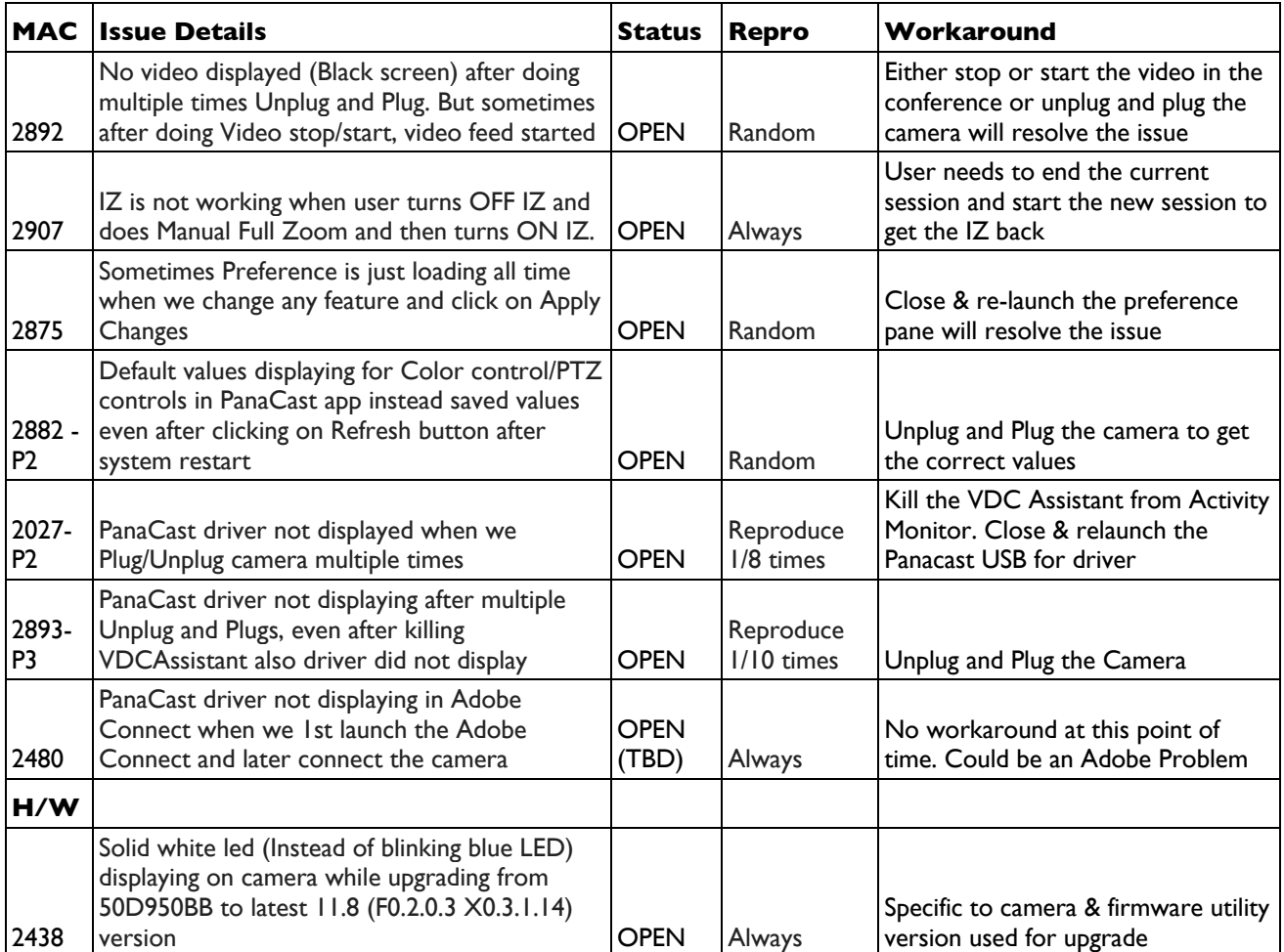

© 2019 Altia Systems, Inc. All rights reserved. Altia Systems, PanaCast, "Be there from anywhere" graphics, logos and designs are trademarks, servicemarks, registered trademarks, and/or registered servicemarks owned by Altia Systems Inc. All other trademarks, servicemarks, registered trademarks, and registered servicemarks are the property of their respective owners.